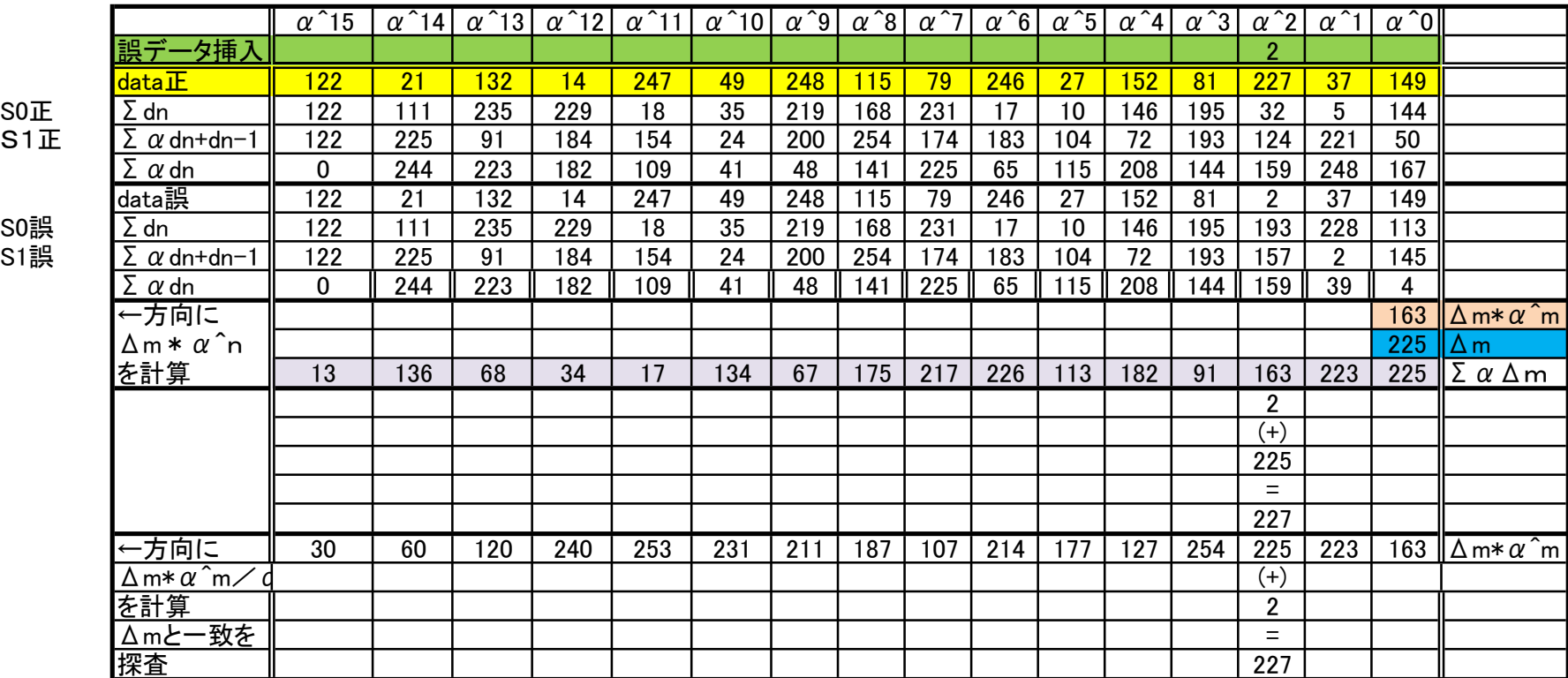

data正 今、乱数で16個のデータが適当に入る(8bit 0~255限定)。適当に入力しても可

誤データ挿入 訂正可能なのは1ケ。 任意の場所に、誤って入力されるデータを入力する(複数で訂正不能や、誤って訂正するのも確認可

<mark>正誤のS0から</mark>、誤差量を求めた数字 ← インディング → インディング → インディング → インプリング → インプリング → インプリング → インプリング → インプリング → インプリング → インプリング → インプリング → インプリング → インプリング → インプリング → インプリング → インプリング → インプリング → インプリング → インプリング → インプリング → インプリング → インプリング →

正誤のS1から、誤差量を求めた数字 ←と

上記Δm\*α^mの結果と、上記Δmを順次α倍して、比較する ←が一致したら訂正可能。誤読んだデータにΔmを加えて訂正実行